# Thinking in Java chapter 9 多态

#### emacsun

#### **目录**

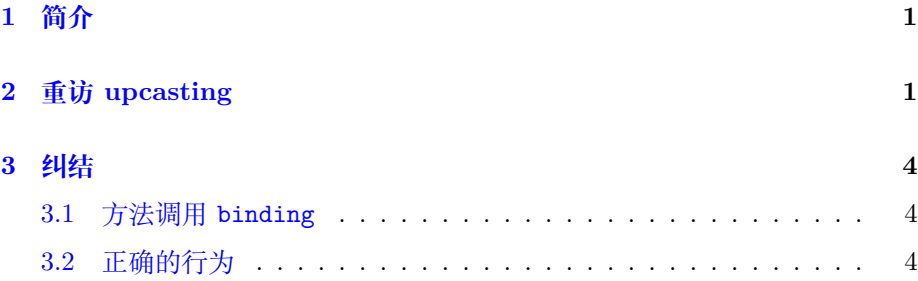

# **1 [简介](#page-3-0)**

<span id="page-0-0"></span>继数据抽象(data abstraction)和继承 ( Inheritance ) 之后,多态 (polymorphism) 是 Java 语言支持的又一重要特性。

使用多态,可以针对同一个操作输入多种类型的数据。多态指的是同一操 作支持多中数据类型。这在动态语言中显得尤为明显,比如 Python 。在 Java 中,我们也碰到过多态的例子,比如对于 + 如果我们 1+2 我们期待输出的结果 是 3, 此时, + 的功能是数学里的加法运算, 但是对于 'a' + 'bc' 这样的运 算,我们希望输出的是 'abc' 也就是字符串的级联。这个小例子体现了 + 的多 种形态。

多态往往和动态绑定等价。在很多地方 polymorphism 和 dynamic binding , late binding, runtime binding 相提并论。

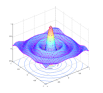

# **2 重访 upcasting**

<span id="page-1-0"></span>我们知道通过继承,一个对象的类型可以是当前类(class),也可以是其父 类。把一个对象的类型当作其父类来处理就叫做 upcasting. 但是通过下面的这 个例子, 我们就会看到 upcasting 会导致一个问题。

这是一个关于音乐的例子,由于多个类都要用到 Notes,比如 C 小调之类 的专有名词,我们首先建立一个 enum

```
1 //: polymorphism/music/Note.java<br>2 // Notes to play on musical inst
   // Notes to play on musical instruments.
3 package polymorphism.music;
4
5 public enum Note {
6 MIDDLE<sub>C</sub>, C_SHARP, B_FLAT; // Etc.
7 \mid } ///:
```
然后, Wind 是一个乐器 Instrument 。Wind 类就继承自 Instrument 类。 Instrument 类:

```
1 //: polymorphism/music/Instrument.java
2 package polymorphism.music;
3 import static net.mindview.util.Print.*;
4
5 class Instrument {
6 public void play(Note n) {
7 print("Instrument.play()");
8 }
9 \mid \}10 ///:
```
Wind 类:

```
1 //: reusing/Wind.java
2 // Inheritance & upcasting.
3 package polymorphism.music;
4
5
6 // Wind objects are instruments
7 // because they have the same interface:
8 public class Wind extends Instrument {
9 public void play(Note n){
10 System.out.println("Wind.play" + n);
11 }
12 \mid } ///:
```
最后是 Music 类:

```
\frac{1}{2} //: polymorphism/music/Music.java<br>2 // Inheritance & upcasting.
```

```
// Inheritance & upcasting.
```

```
3 package polymorphism.music;
```
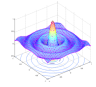

```
4
5 public class Music {
6 public static void tune(Instrument i) {
 7 // ...
8 | i.play(Note.MIDDLE_C);
9 }
10 public static void main(String[] args) {
11 Wind flute = new Wind();
12 tune(flute); // Upcasting
13 }
14 } /* Output:
15 Wind.play() MIDDLE_C
16 *///:
```
注意, Music 类的 Music.tune 方法接受了一个 Instrument 类型的对象。这 说明任何从 Instrument 类继承下来的类的对象都可以送给 Music.tune. 在 Music 的 main 函数中, 我们送给 tune 的就是 Wind 类型的对象。这是没有问 题的,因为 Wind 类继承自 Instrument 类。在这里,通过给 tune 函数送入 Instrument 类型的对象,而不是 Wind 类型的对象,我们节约了大量的代码量。 想象一下,乐器有好多种,也就是从 Instrument 类可以继承下来很多对象。如 果我们为每一个乐器都写一个 tune 函数,这将是多么无聊的事情。

看如下无聊的代码:

```
1 //: polymorphism/music/Music2.java
2 // Overloading instead of upcasting.
3 package polymorphism.music;
4 import static net.mindview.util.Print.*;
5
6 class Stringed extends Instrument {
7 public void play(Note n) {
8 | print ("Stringed.play()\cup" + n);
9 }
10 | }
11
12 class Brass extends Instrument {
13 public void play(Note n) {
14 print("Brass.play()\vert" + n);
15 }
16 }
17
18 public class Music2 {
19 public static void tune(Wind i) {
20 \begin{bmatrix} 1 & \text{p} \text{lay}(\text{Note.} \text{MIDDLE_C}); \\ 21 & \text{q} \end{bmatrix}21 }
22 public static void tune(Stringed i) {
23 i.play(Note.MIDDLE_C);
24 }
25 public static void tune(Brass i) {
26 i.play(Note.MIDDLE_C);
27 }
```
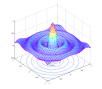

 public static void main(String[] args) { Wind flute = new Wind(); Stringed violin = new Stringed(); Brass frenchHorn = new Brass(); 32 tune(flute); // No upcasting 33 tune(violin);  $\begin{array}{c|c} 34 & \text{tune (frenchHorn)}; \\ 35 & \end{array}$ 35 } } /\* Output: Wind.play() MIDDLE\_C Stringed.play() MIDDLE\_C Brass.play() MIDDLE\_C  $40$  \*///:

上面的代码可以工作,但是这个代码结构有一个致命的问题:你必须为每一个 乐器编写 tune 函数。那么,如果能够只写一次 tune 方法,且送入的对象是 Instrument 类型,而不是 Instrument 的任一子类,岂不是更好?也就是说,在 使用 tune 方法的时候, 我们如果忘记 tune 的参数类型岂不是更好?这就是多 态带来的福利。

## **3 纠结**

现在,我们有一个问题,Java 在编译的过程中怎么知道 Instrument 类指 向的是 Wind 而不是 Brass 或者 Stringed 类?答案是:编译器不知道。为理解 这个问题, 我们探讨 binding 的原理。

### **3.1 方法调用 binding**

<span id="page-3-0"></span>把方法调用和方法本身连接起来的过程叫做 binding 。程序执行之前的 binding 叫做 early binding (可能由编译器和链接器来完成)。C 语言种的 binding 都是 early binding。但是, 我们前面的例子告诉我们 Java 中, binding 的方式 有些不一样。因为编译器不知道到底该调用哪个方法。所以 Java 中的 binding 方法是所谓的 late binding . 意味着 binding 发生在程序运行时。late binding 也 叫做 dynamic binding 或者 runtime binding。

Java 中除了 static 和 final 方法外,所有的方法都是 **late binding** . 这 意味着,你不需要显示的为某个方法指示用什么 binding 方式。Java 已经帮你 安排好了。所有的 private 方法都是 final 类型的。指定一个方法为 final 意 味着,你不想这个方法动态绑定。这样做的一个好处是编译器会编译出更高效 的代码。但是,你不能因为性能的借口,到处使用 final , 你应该处于设计的原 因使用 final ,毕竟使用 final 带来的性能提升没有那么多。

3 纠结

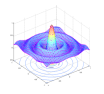

### **3.2 正确的行为**

<span id="page-4-0"></span>一旦知晓 Java 的动态绑定,我们就可以写出支持多态的漂亮代码。你的代 码针对的类型不只是当前类,当前类的父类,父类的父类的对象都可以作为参 数。这在 Python 中也有明显的体现(Python 是完全动态的语言)。我们使用一 个经常用到的例子来阐述与动态绑定相关的概念。

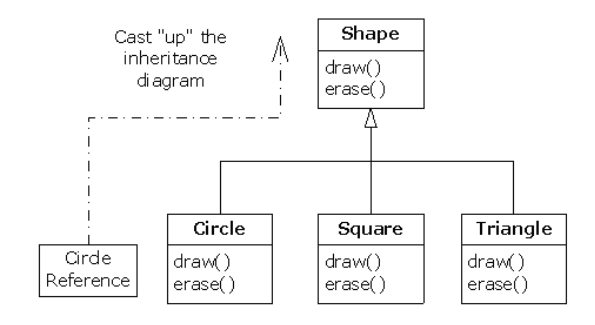

图 1: 动态绑定

根据上图:

```
Shape s = new Circle();
```
这个语句生成了 Circle 对象, 生成的结果转换成了 Shape 类型。貌似, 这是一 个错误,毕竟我们把一种类型的对象转换成了另一种类型。但是,这是可以的, 因为 Circle 类继承自 Shape . 问题来了,

s.draw();

调用的是哪个函数?你可能会认为调用的是 Shape 的 draw() 函数, 因为 s 被 转换成了 Shape 类型。但是, 这里调用的是 Circle.draw() . 为甚么? 因为多 态。

接下来,看代码,首先是 Shape 类:

```
1 //: polymorphism/shape/Shape.java
2 package polymorphism.shape;
3
4 public class Shape {
5 public void draw() {}<br>6 public void erase() {
     public void erase() {}
7 \mid \} ///:
```
Circle 类:

1 //: polymorphism/shape/Circle.java

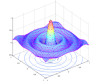

```
3 纠结
```

```
2 package polymorphism.shape;
3 import static net.mindview.util.Print.*;
4
5 public class Circle extends Shape {
6 public void draw() { print("Circle.draw()"); }
7 public void erase() { print("Circle.erase()"); }
8 \mid \} ///:
```
Square 类:

```
1 //: polymorphism/shape/Square.java
2 package polymorphism.shape;
3 import static net.mindview.util.Print.*;
4
5 public class Square extends Shape {
6 public void draw() { print("Square.draw()"); }
7 public void erase() { print("Square.erase()"); }
8 \mid \} ///:
```
Triangle 类:

```
1 //: polymorphism/shape/Triangle.java
2 package polymorphism.shape;
3 import static net.mindview.util.Print.*;
4
5 public class Triangle extends Shape {
6 public void draw() { print("Triangle.draw()"); }
7 public void erase() { print("Triangle.erase()");<br>8 } ///:
  3 ///:
```
随机生成形状类:

```
1 //: polymorphism/shape/RandomShapeGenerator.java
2 // A "factory" that randomly creates shapes.
3 package polymorphism.shape;
4 import java.util.*;
5
6 public class RandomShapeGenerator {
7 private Random rand = new Random(47);
8 public Shape next() {
9 switch(rand.nextInt(3)) {
10 default:
11 case 0: return new Circle();
12 case 1: return new Square();
13 case 2: return new Triangle();
14 }
15 }
16 } ///:
```
调用以上代码:

```
1 //: polymorphism/Shapes.java
2 // Polymorphism in Java.
3 import polymorphism.shape.*;
```
#### 纠结

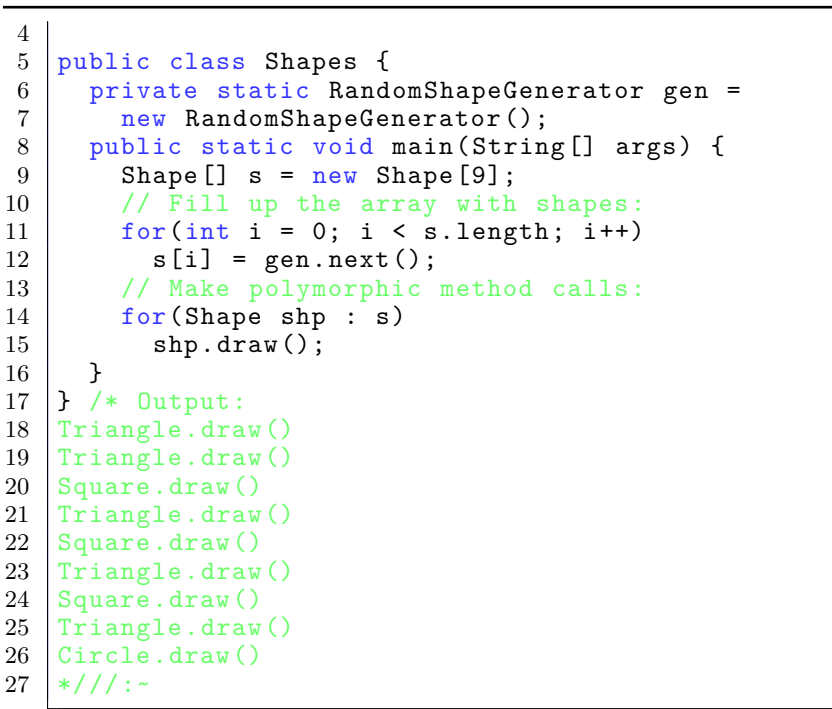

基类 Shape 构建了所有子类的函数接口:所有的子类都可以被 draw 和 erase 。 RandomShapeGenerator 是一个形状工厂, 随机生成形状对象, 并保存在 s 中。 每一个类对象是 Circle Square 或者 Triangle 中的一个,但是在 return 的时 候, upcast 成为 Shape 类对象。因此当调用 next() 时, 返回的永远是 Shape 类对象。

main() 函数通过调用 RandomShapeGenerator.next() 生成了 9 个 Shape 类对象, 保存在 s 中。在这个时候, 你知道你有一个 Shape 的数组, 但是你不知 道,生成的到底时 Circle Square 还是 Triangle 。但是,当你逐个调用 draw() 函数的时候,奇妙的事情发生了,Java 居然可以知道每一个 Shape 该执行哪一 个 draw() 这个就是多态。